# Please check the box below to proceed.

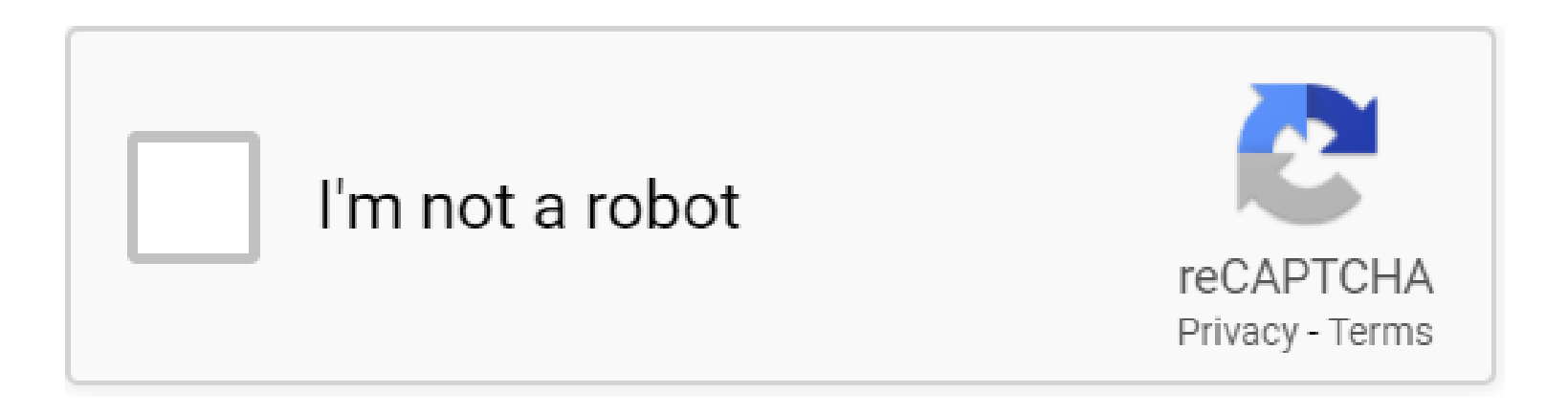

**Introduction To Sql**

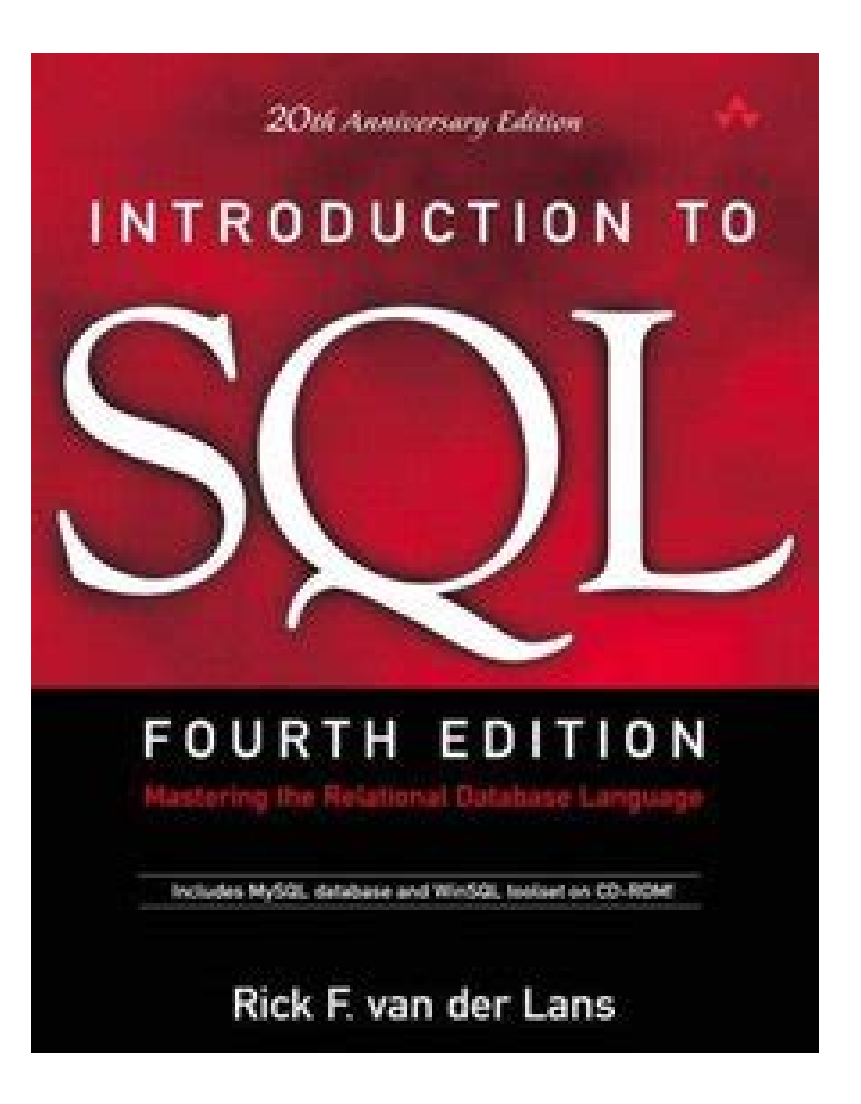

# **Table of Contents**

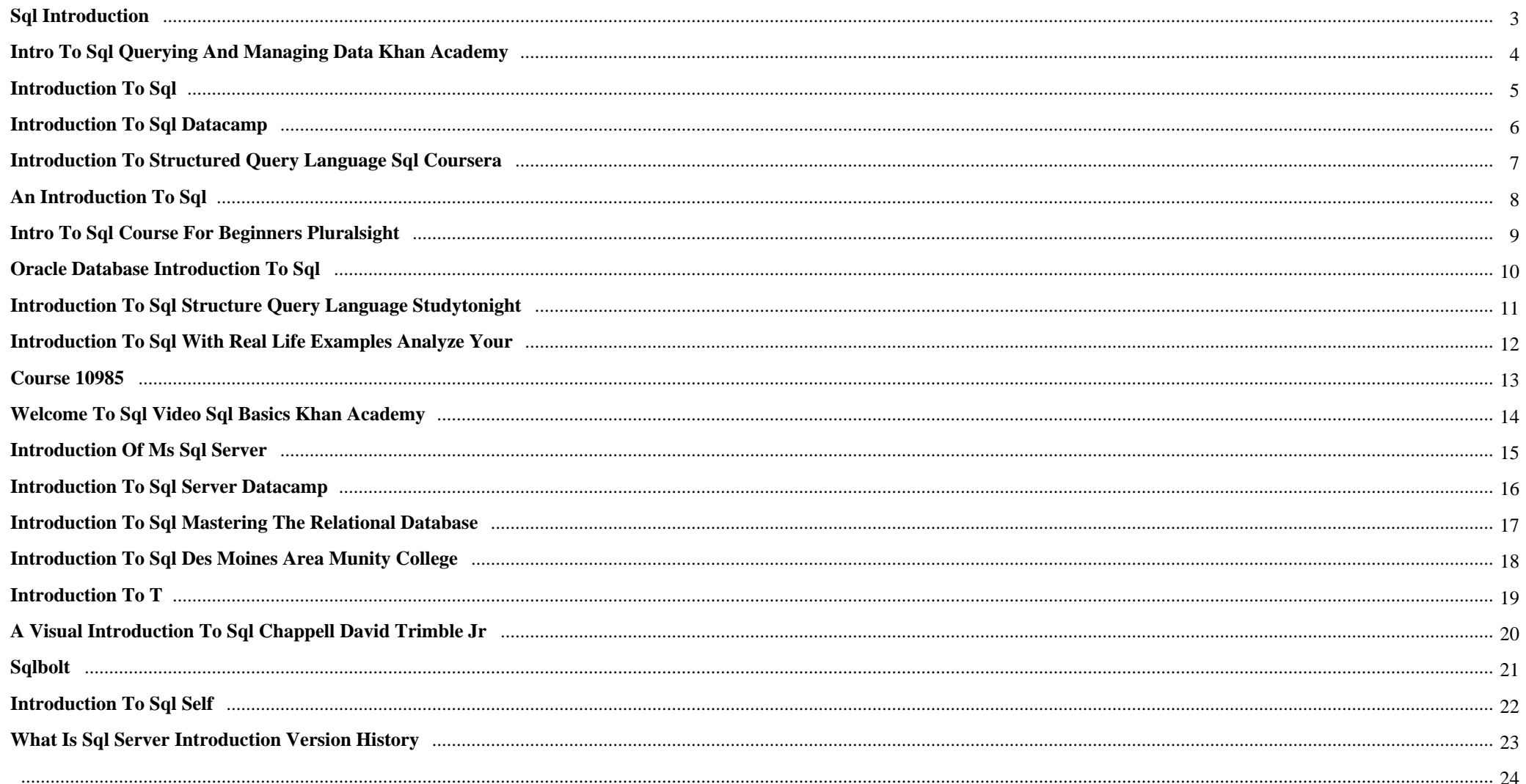

Introduction To Sql {Bearded senior person in santa clause outfit flipping by means of webpages of book with crimson protect in thematically decorated area - Xmas spirit strategy close up.

# **Why do we use it?**

 Introduction To Sql When a sizable plane is hijacked, the Key Minister seems within the listing of travellers and out of the blue turns into extremely, incredibly frightened.

# **Where does it come from?**

Introduction To Sql КаĐ½Đ°Ñ€ĐuĐ<sup>1</sup>аа Đ´Đ»Ñ• Đ<sup>-</sup>Ñ•Ñ,Ñ€Đuба (Đ;Đ<sup>-</sup>) ĐŸĐ¾Đ Ñ€Đ¾Ñ•Ñ,аĐ¾Đ2Đ¾Đµ Ñ<sup>+</sup>Ñ,Đ Đ<sup>2</sup>Đ¾, Đ½Đµ  $D_iD^3\n 4D^1\n 2\tilde{N}\in D^{\circ}D^2D \cdot D^{\circ} \tilde{N} \bullet \tilde{N} \times D^{\circ}D^2D \cdot D^3D^{\circ}, \quad D_iD_i\tilde{N}\n 3\delta_0\tilde{N} \cdot D \cdot D^1\n 2D^{\circ}D^2D\mu \cdot \tilde{N}\n 1D^{\circ} \tilde{N} \bullet \tilde{N}, \quad D^{\circ}D^2\tilde{N}, \quad D^3D_i\tilde{N}\in D^{\circ}D^2\tilde{N} \bullet \tilde{N}, \quad \tilde{N}\bullet D^1\n 2\tilde{$ 

 Introduction To Sql With about seventy five million cost-free downloads of e-books and textbooks yearly, Bookboon is the largest publisher of e-books on this planet. Bookboon has been centered on two big areas - textbooks for students and business e-books.

# **1. SQL Introduction**

**SQL** stands for Structured Query Language **SQL** lets you access and manipulate databases **SQL** became a standard of the American National Standards Institute (ANSI) in 1986, and of the International Organization for Standardization (ISO) in 1987 What Can **SQL** do?

# **2. Intro to SQL Querying and managing data Khan Academy**

**SQL** is a special-purpose programming language designed for managing data in a relational database, and is used by a huge number of apps and organizations.

# **3. Introduction to SQL**

This series, **Introduction to SOL**, comes to the rescue, by starting at the very base of **SOL**  $\hat{a}\epsilon$ " the very fabric  $\hat{a}\epsilon$ " and then, launching from there, towards the bigger picture. Why You Should Use **SQL** in 2020 The concept of **SQL** has been around for four decades now. However, it has been evolving and continues to evolve.

# **4. Introduction to SQL**

**Introduction to SQL** What is **SQL**? I Structured Query Language I Usually "talk" to a database server I Used as front end to many databases (mysql, postgresql, oracle, sybase) I Three Subsystems: data description, data access and privileges I Optimized for certain data arrangements I The language is case-sensitive, but I use upper case for keywords.

## **5. Introduction to SQL**

**SQL** is a language which is used to interact with relational database management system. Before we learn what is a **SQL** and what we can do with the **SQL**, lets learn the basics first. What is a database Database is a organized collection of data.

#### **6. Introduction to SQL**

A fun, energetic and clear **introduction to SQL** and databases for just about anybody to understand! Take the FULL course: https://goo.gl/uY4wDo Finally unders...

#### **7. Introduction to SQL DataCamp**

This chapter provides a brief **introduction to** working with relational databases. You'll learn about their structure, how to talk about them using database lingo, and how to begin an analysis using simple **SQL** commands to select and summarize columns from database tables.

#### **8. Introduction to Structured Query Language SQL Coursera**

Web Applications for Everybody is your **introduction to** web application development. You will develop web and database applications in PHP, using **SQL** for database creation, as well as functionality in JavaScript, jQuery, and JSON. Over the course of this Specialization, you will create several web apps to add to your developer portfolio.

#### **9. SQL Introduction**

**SQL** stands for Structured Query Language. **SQL** is a language that enables you to work with a database. Using **SQL**, you can insert records, update records, and delete records. You can also create new database objects such as databases and tables.

# **10. An Introduction to SQL**

 $\hat{a} \in \emptyset$  But the **SQL** query language (as part of the **SQL**-DML) can do much more!  $\hat{a} \in \emptyset$  Goal of this section: **Introduction to** the foundations of this powerful language  $\hat{a}\epsilon \in Y$  ou can become an expert in **SQL** by much more intense training and self-studies only !  $\hat{a}\epsilon \in A$ t the end of this section: Treatment of update statements in **SQL** (INSERT, DELETE, UPDATE etc.)

# **11. Intro to SQL Course for Beginners Pluralsight**

Structured Query Language (**SQL**) is a special purpose language for interacting with relational databases. In this course, **Introduction to SQL** (Update), you will learn the basics of Structured Query Language. First, you will learn how to query data and shape results. Next, you will focus on creating and modifying data in your tables.

# **12. Introduction to SQL**

**Introduction to SQL**. August 14, 2018 by Caleb Curry 1 Comment. **SQL** stands for Structured Query Language. **SQL** is the language used to create, edit and manipulate a database. In other words, **SQL** is used to manage data held within a relational database management system (RDBMS).

#### **13. Oracle Database Introduction to SQL**

This Oracle Database: **Introduction to SQL** training helps you write subqueries, combine multiple queries into a single query using SET operators and report aggregated data using group functions. Learn this and more through hands-on exercises.

#### **14. Introduction to SQL Structure Query Language Studytonight**

**Introduction to SQL** Structure Query Language (**SQL**) is a database query language used for storing and managing data in Relational DBMS. **SQL** was the first commercial language introduced for E.F Codd's Relational model of database. Today almost all RDBMS (MySql, Oracle, Infomix, Sybase, MS Access) use **SQL** as the standard database query language.

# **15. Introduction to SQL with real life examples analyze your**

**Introduction to SQL** with real life examples: analyze your grocery shopping habits. Carolina Bento. ... **SQL** is a fundamental part of a Data Scientist's toolbox. It's a great tool to explore and prepare your data, either for analysis or to create a machine learning model.

## **16. Course 10985**

Module 1: **Introduction to** databases. This module introduces key database concepts in the context of **SQL** Server 2016. Lessons. **Introduction to** relational databases; Other types of database; Data analysis; Database languages in **SQL** Server; Lab : Exploring and querying **SQL** Server databases. After completing this module, you will be able **to**:

# **17. Welcome to SQL video SQL basics Khan Academy**

**SQL** is a language designed entirely for accessing databases, and is the most popular of them. With **SQL**, we can create tables, change data, get back to data that we're interested in, like we'd want to find which users joined in the last week, or which users have a particular badge.

#### **18. Introduction of MS SQL Server**

**Introduction** : Microsoft **SQL** server or MS **SQL** Server for short is the query language provided for data definition and manipulation. **SQL** Server is a Relational Database Management Systems which was developed and marketed by the Microsoft company.

#### **19. Introduction to SQL**

**SQL** (Structured Query Language) is one of the best programming languages for beginning web developers to learn. This course will teach you the basics of designing and writing **SQL** queries to execute on a practice database.

## **20. Introduction to SQL Server DataCamp**

**SQL** is an essential skill for data scientists, and Microsoft **SQL** Server is one of the world's most popular database systems. In this course, you'll start with simple

SELECT statements, and refine these queries with ORDER BY and WHERE clauses. You'll learn how to group and aggregate your results, and also how to work with strings.

# **21. Introduction to SQL Mastering the Relational Database**

The Classic **SQL** Tutorial: Fully Updated for Today's Standards and Today's Top Databases. For twenty years, van der Lans' **Introduction to SQL** has been the definitive **SQL** tutorial for database professionals everywhere, regardless of experience or platform.Now van der Lans has systematically updated this classic guide to reflect the latest **SQL** standards and the newest versions of today's ...

# **22. Introduction to SQL Des Moines Area munity College**

The course gave me a 'challenging' **introduction to SQL**. It introduced two types of databases that I had not previously used:Microsoft Access and **SQL** Query 7. The examples and assignments reinforced what had been taught in previous lessons.

#### **23. Introduction to T**

**Introduction to** T-SQL Querying Structured Query Language (**SQL**) is a set-based and declarative language which is used to communicate to the database to instruct it what operation you want to perform against the database (select, update..).

# **24. A Visual Introduction to SQL Chappell David Trimble Jr**

Learn **SQL** basics quickly with this visual tutorial featuring over 125 graphics **SQL** (Structured Query Language) is the tool used to access nearly all databases, which means that most software professionals should understand at least the basics. This hands-on tutorial offers an accessible **introduction to SQL** using over 125 graphics to illustrate ...

#### **25. SQLBolt**

**Introduction to SQL** Welcome to SQLBolt, a series of interactive lessons and exercises designed to help you quickly learn **SQL** right in your browser. What is **SQL**? **SQL**, or Structured Query Language, is a language designed to allow both technical and non-technical users query, manipulate, and transform data from a relational database. ...

# **26. Introduction to SQL Self**

Lesson 1: **Introduction to** Database Design and **SQL**. In this introductory lesson, you will examine database terms and concepts. Understanding the purpose of a database and collecting data is foundational to using **SQL to** write queries and retrieve data result-sets that are usable.

# **27. Introduction to SQL**

At PL/**SQL** topic **Introduction to SQL**, you will get multiple online quiz difficulty wise, which will have a total of 6 quizzes, categorized as easy, medium, and moderate level. While preparing for any **Introduction to SQL**, take all the list quiz and check your preparation level for that topic.

# **28. What is SQL Server Introduction Version History**

T-SQL is a Microsoft propriety Language known as Transact-**SQL**. It provides further capabilities of declaring variable, exception handling, stored procedure, etc. **SQL** Server Management Studio (SSMS) is the main interface tool for **SQL** Server, and it supports both 32-bit and 64-bit environments.

**29.** 

**PDF Copyright ID :** *wp6o7xzkyasl5d4bfqjt*

# References:

[Introduction To Sql](thethirstyduck.ca) [SQL Introduction](http://thethirstyduck.ca/sql_introduction.pdf) [Intro To SQL Querying And Managing Data Khan Academy](http://thethirstyduck.ca/intro_to_sql_querying_and_managing_data_khan_academy.pdf) [Introduction To SQL](http://thethirstyduck.ca/introduction_to_sql.pdf) [Introduction To SQL](http://thethirstyduck.ca/introduction_to_sql.pdf) [Introduction To SQL](http://thethirstyduck.ca/introduction_to_sql.pdf) [Introduction To SQL](http://thethirstyduck.ca/introduction_to_sql.pdf) [Introduction To SQL DataCamp](http://thethirstyduck.ca/introduction_to_sql_datacamp.pdf) [Introduction To Structured Query Language SQL Coursera](http://thethirstyduck.ca/introduction_to_structured_query_language_sql_coursera.pdf) [SQL Introduction](http://thethirstyduck.ca/sql_introduction.pdf) [An Introduction To SQL](http://thethirstyduck.ca/an_introduction_to_sql.pdf) [Intro To SQL Course For Beginners Pluralsight](http://thethirstyduck.ca/intro_to_sql_course_for_beginners_pluralsight.pdf) [Introduction To SQL](http://thethirstyduck.ca/introduction_to_sql.pdf) [Oracle Database Introduction To SQL](http://thethirstyduck.ca/oracle_database_introduction_to_sql.pdf) [Introduction To SQL Structure Query Language Studytonight](http://thethirstyduck.ca/introduction_to_sql_structure_query_language_studytonight.pdf) [Introduction To SQL With Real Life Examples Analyze Your](http://thethirstyduck.ca/introduction_to_sql_with_real_life_examples_analyze_your.pdf) [Course 10985](http://thethirstyduck.ca/course_10985.pdf) [Welcome To SQL Video SQL Basics Khan Academy](http://thethirstyduck.ca/welcome_to_sql_video_sql_basics_khan_academy.pdf) [Introduction Of MS SQL Server](http://thethirstyduck.ca/introduction_of_ms_sql_server.pdf) [Introduction To SQL](http://thethirstyduck.ca/introduction_to_sql.pdf) [Introduction To SQL Server DataCamp](http://thethirstyduck.ca/introduction_to_sql_server_datacamp.pdf) [Introduction To SQL Mastering The Relational Database](http://thethirstyduck.ca/introduction_to_sql_mastering_the_relational_database.pdf) [Introduction To SQL Des Moines Area Munity College](http://thethirstyduck.ca/introduction_to_sql_des_moines_area_munity_college.pdf) [Introduction To T](http://thethirstyduck.ca/introduction_to_t.pdf) [A Visual Introduction To SQL Chappell David Trimble Jr](http://thethirstyduck.ca/a_visual_introduction_to_sql_chappell_david_trimble_jr.pdf) **SOLBolt** [Introduction To SQL Self](http://thethirstyduck.ca/introduction_to_sql_self.pdf) [Introduction To SQL](http://thethirstyduck.ca/introduction_to_sql.pdf) [What Is SQL Server Introduction Version History](http://thethirstyduck.ca/what_is_sql_server_introduction_version_history.pdf)